# Electronic Reporting of ICSRs in the EEA

Course #11573 5-7 January 2011 Eurosites La Chapelle, Paris, France

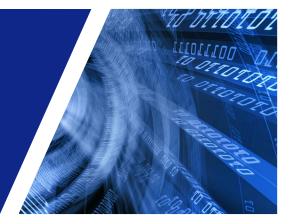

### Course Goals

The primary goals of this course are to allow participants to:

- Acquire a robust base in the fundamentals of the electronic reporting of ICSRs
- Familiarise themselves with the electronic transmission of ICSRs and the ICH M2 safety and acknowledgment message specifications
- Understand and apply the ICH E2B(M) specifications on clinical safety data management in the frame of good pharmacovigilance practices
- Get hands on experience with the EudraVigilance reporting capabilities and query functions
- Understand the concepts of the EudraVigilance Medicinal Product Dictionary (EVMPD) and get some practical experience in working with it

## Course Audience

The course is intended for people in charge of pharmacovigilance and drug safety in MAHs and National Competent Authorities with legal reporting obligations in the EEA. The target audience of this training course also includes, but is not limited to:

- Qualified persons for pharmacovigilance
- Pharmacovigilance experts
- Data entry professionals
- Medical coding professionals
- Dictionary and data management specialists and personnel
- Persons interested in building or updating their knowledge in electronic adverse reaction reporting

The course is limited to 16 participants. Register early.

# Eudra Vigilance

## Joint Initiative of the EMEA with DIA acting as a conference organiser

## Introduction

EudraVigilance is the European data-processing network and management system, established at the European Medicines Agency (EMEA) to support the electronic exchange, management, and scientific evaluation of Individual Case Safety Reports (ICSRs) related to all medicinal products authorised in the European Economic Area (EEA). EudraVigilance also incorporates data analysis facilities and is therefore regarded as one of the main pillars of the European Risk Management Strategy, which aims to strengthen the conduct of pharmacovigilance in Europe.

Community legislation is in place to ensure that all stakeholders, including National Competent Authorities (NCAs) and pharmaceutical companies in the EEA collect, collate and exchange adverse drug reactions.

The implementation of the electronic transmission of ICSRs, based on the results of the International Conference on Harmonisation of Technical Requirements for the Registration of Pharmaceuticals for Human Use (ICH), is currently a top priority in the area of pharmacovigilance at Community level to make data exchange and management more efficient.

EVWEB, the Internet-based reporting tool developed at the EMEA, was released in 2004 to allow Small and Medium Size Enterprises (SMEs) that hold marketing authorisations in the EEA, to report electronically adverse reactions, in full compliance with the internationally agreed standards, to the EMEA and NCAs. Further, EVWEB helps regulators in the Community to manage the constantly increasing volume of adverse reaction reports more efficiently. In addition, EVWEB was extended to integrate the new reporting requirements of Suspected Unexpected Serious Adverse Reactions (SUSARs) as a result of the EU Directive on Clinical Trials.

The EudraVigilance Training Programme has been designed for:

- SMEs that intend to use EVWEB to implement electronic transmission of safety data. SMEs will be required to follow a training course in order to ensure the correct use of the reporting tool. SMEs can apply for more than one person to be trained, or alternatively, send only one person who will subsequently train other users internally.
- Pharmaceutical companies that perform electronic transmission of ICSRs and wish to access the information related to their own ICSRs and medicinal products contained in the system. Using this locally established ICH compliant data-processing network (Gateway) and management system, pharmaceutical companies may wish to attend this course to learn how to access and query the ICSRs that they have submitted to EudraVigilance.
- National Competent Authorities that wish to acquire knowledge in the functionalities of the tool, specifically in relation to data retrieval and evaluation, to facilitate the scientific use of the data contained in the database.

## Course Overview

This course is the only training programme officially recognised by the EMEA. The successful candidates will be provided with a 'EudraVigilance User Training Course Certificate' based on a competency assessment at the end of the course. Certified candidates will be eligible to train other users within their organisation.

The EudraVigilance training programme is open to Contract Research Organisations (CROs), Consultants and other organisations with an interest in the EudraVigilance project. However, it should be noted that the persons attending the training will only be given access the EudraVigilance training environment for a period of two months. After this period the EudraVigilance system will only be available for these organisations if they act on behalf of a Marketing Authorisation Holder (MAH) or a Sponsor of a Clinical Trial and that this is notified to the EMEA in writing and through the EudraVigilance registration process.

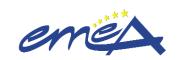

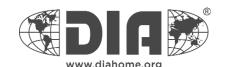

## COURSE AGENDA

## DAY ONE

| Module I: Fundamentals of Electronic Reporting of ICSRs |                                                                                        |   |  |  |  |  |
|---------------------------------------------------------|----------------------------------------------------------------------------------------|---|--|--|--|--|
| 09:00                                                   | Introduction                                                                           |   |  |  |  |  |
| 09:30                                                   | Session 1<br>Concepts of Electronic Transmission of ICSRs                              |   |  |  |  |  |
| 10:10                                                   | Session 2<br>Clinical Safety Data Management and Transmission of ICSRs -<br>ICH E2B(M) |   |  |  |  |  |
| 10:40                                                   | Questions                                                                              |   |  |  |  |  |
| 11:00                                                   | Coffee Break (included in the registration fee)                                        |   |  |  |  |  |
| 11:10                                                   | Session 3<br>EudraVigilance Gateway and WEB Trader                                     |   |  |  |  |  |
| 11:30                                                   | Session 4<br>ICSR Validation Business Rules                                            | 1 |  |  |  |  |
| 12:20                                                   | Questions                                                                              |   |  |  |  |  |
| 12:30                                                   | Lunch (not included in the registration fee)                                           | 1 |  |  |  |  |
| Module I                                                | Module II: Creating and Validating ICSRs                                               |   |  |  |  |  |
| 13:30                                                   | Session 5<br>Creating a Safety Message                                                 | 1 |  |  |  |  |
| 15:30                                                   | Coffee break (included in the registration fee)                                        |   |  |  |  |  |
| 15:45                                                   | <b>Session 6</b><br>Follow-up Report                                                   | [ |  |  |  |  |
| 16:15                                                   | Session 7<br>Nullification Report                                                      | 1 |  |  |  |  |
| 16:45                                                   | Session 8<br>Literature Report                                                         |   |  |  |  |  |
| 17:30                                                   | Questions                                                                              |   |  |  |  |  |
| 17:45                                                   | End of day 1                                                                           | 1 |  |  |  |  |
| DAY T                                                   | WO                                                                                     | 1 |  |  |  |  |
| Module I                                                | I: Creating and Validating ICSRs (cont'd)                                              | 1 |  |  |  |  |
| 09:00                                                   | Session 9<br>Parent-child Report                                                       | 1 |  |  |  |  |
| 09:15                                                   | Hands-on Activity: Parent-child Report                                                 |   |  |  |  |  |
| 09:45                                                   | Session 10<br>Report with Medical and Drug History                                     | 1 |  |  |  |  |
| 10:00                                                   | Session 11<br>Study Report                                                             |   |  |  |  |  |
| 10:30                                                   | Session 12                                                                             |   |  |  |  |  |

| 10.50 | 36331011 12                 |
|-------|-----------------------------|
|       | Saving and Printing Options |
|       |                             |

**11:00** Coffee break (included in the registration fee)

| 11:15                                                   | Session 13<br>Validation and Creating Acknowledgments                                                              |  |  |  |  |
|---------------------------------------------------------|----------------------------------------------------------------------------------------------------|--|--|--|--|
| 12:25                                                   | Session 14<br>Receiving Acknowledgment Messages                                                                    |  |  |  |  |
| 12:40                                                   | <b>Session 15</b><br>WEB Trader - Post Function                                                                    |  |  |  |  |
|                                                         | Session 16<br>What To Do in the Event of System Failure                                                            |  |  |  |  |
| 13:00                                                   | Lunch (not included in the registration fee)                                                                       |  |  |  |  |
| Module III: EudraVigilance Medicinal Product Dictionary |                                                                                                    |  |  |  |  |
| 14:00                                                   | Session 17<br>EudraVigilance Medicinal Product Dictionary (EVMPD)                                                  |  |  |  |  |
| 15:30                                                   | Coffee break (included in the registration fee)                                                                    |  |  |  |  |
| 15:45                                                   | <b>Session 18</b><br>Creating EudraVigilance Product Report Messages: Product<br>Report With Operation Type Insert |  |  |  |  |
| 16:30                                                   | Session 19<br>Creating EudraVigilance Product Report Messages With Different<br>Operation Types                    |  |  |  |  |
| 17:30                                                   | Questions                                                                                                    |  |  |  |  |
| 17:45                                                   | End of day 2                                                                                                    |  |  |  |  |
| DAY TH                                                  | HREE                                                                                                    |  |  |  |  |
| Module I                                                | V: Query Functions, MedDRA in EudraVigilance                                                                       |  |  |  |  |
| 09:00                                                   | Session 20<br>EVMPD Simple and Advanced Queries                                                                    |  |  |  |  |
| 09:30                                                   | Session 21<br>MedDRA Simple and Advanced Queries                                                                   |  |  |  |  |

- 10:00 Session 22 ICSR Simple and Advanced Queries
- 10:30 Questions and review for competency assessment
- 12:00 Coffee break (included in the registration fee)

#### Module V: Competency Assessment

| 13:00 | Competency | Assessment |
|-------|------------|------------|
|-------|------------|------------|

- Part 1: Multiple Choice Questions
- Part 2: ICSR Exam Case
- Part 3: Product Report Exam Case

#### 15:00 Questions

**16:00** End of day 3

Unless otherwise disclosed, DIA acknowledges that the statements made by speakers are their own opinion and not necessarily that of the organisation they represent, or that of the Drug Information Association.

Eudra Vigilance

## Learning Objectives

#### By the end of this training course, you should be able to do the Following within the context of EudraVigilance:

- · Apply ICH rules to safety reporting
- Describe the EudraVigilance Gateway
- Describe the WEB Trader functions
- Explain the reporting processes for fully-automated organisations, Post-function users, and EVWEB users
- Create, validate and send safety messages
- Create, validate and send:
  - Follow-up reports
  - Nullification reports
  - Literature reports
  - · Parent-child reports
  - Study reports
  - · Reports with medical and drug history
- Create and send acknowledgments of received ICSR messages
- Query, view, browse and download safety reports
- · Create, send and follow up on medicinal product reports
- Query, view, browse and download medicinal products in the EudraVigilance Medicinal Product Dictionary
- Query, view and browse MedDRA through the EVWEB

## Course Information

The course will take place at:

#### **Eurosites La Chapelle**

69 ter, rue de la Chapelle 75018 Paris France

## Hotel Information

Participants are requested to make their own hotel reservations. Hotels within walking distance from Eurosites La Chapelle:

#### ETAP HOTEL

http://www.etaphotel.com

#### SUITE HOTEL http://www.suitehotel.com

## What this Training Course Is

#### It is important that you have the proper expectations of what will be covered in this course. This course is:

Training on the EudraVigilance system, specifically the EVWEB

- How the system relates to the ICH E2B(M) guideline
- How to navigate the system
- How to enter information
- Mandatory fields
- Training on the WEB Trader for transmission of documents on the EudraVigilance Gateway
- Instruction on the EudraVigilance Medicinal Products Dictionary
- Instruction on using EVWEB to browse MedDRA

## What this Training Course Is Not

#### It is important that you have the proper expectations of what will not be covered in this course. This course is not:

- Training on pharmacovigilance practices
- Consulting on your company's business rules
- MedDRA training

## DIA Upcoming Training Courses on Safety and Pharmacovigilance

Benefit-Risk Management May 2011 | Location to be confirmed

Excellence in Pharmacovigilance: Clinical Trials and Post Marketing 21-25 February 2011 | EMA, London, United Kingdom | ID 11549 3-7 October 2011 | Zagreb, Croatia | ID 11548

#### How to Prepare for Pharmacovigilance Audits and Inspections

10 May 2011 | Amsterdam, The Netherlands | ID 11542 November 2011 | Location to be confirmed ID 11570

Introduction to Signal Detection and Data Mining in Pharmacovigilance

9 May 2011 | Amsterdam, The Netherlands | ID 11543 November 2011 | Location to be confirmed ID 11569

Medical Approach in Diagnosis and Management of ADRs 19-20 September 2011 | Paris, France ID 11530

Practical Guide for Pharmacovigilance: Clinical Trials and Post Marketing June 2011 | Location to be confirmed |

ID 11527

#### EudraVigilance Information Day at the European Medicines Agency 10 May 2011 | London, United Kingdom |

ID 11520 15 November 2011 | London, United Kingdom | ID 11522

IDMP Information Day at the European Medicines Agency 16 September 2011 | London, United Kingdom | ID 11524

#### ICSR Information Day at the European Medicines Agency 5 April 2011 | London, United Kingdom | ID 11523 16 November 2011 | London, United

Kingdom | ID 11525

ICSR Technical Implementation Training at the European Medicines Agency 17 November 2011 | London, United Kingdom | ID 11526

#### EudraVigilance (EV) and EudraVigilance Medicinal Product Dictionary (EVMPD) Courses throughout the year | European Medicines Agency, London, United Kingdom and selected European cities. For course details on EV, please visit www.diahome.org > Training > EudraVigilance > Click on > Related Courses

5-7 January 2011 | Eurosites La Chapelle, Paris, France

## FAX YOUR COMPLETED REGISTRATION FORM TO: +41 61 225 51 52 OR EMAIL TO: PATRICK.BRUN@DIAEUROPE.ORG

If DIA cannot verify your membership upon receipt of registration form, you will be charged the non-member fee. Each course is limited to 16 participants. The registration fee includes training course material, IT equipment and refreshments. Lunches are not included. The course may be cancelled if numbers of participants are not sufficient.

| Standard Fee E                                                                                                    |   | JR 1'550.00 + VAT19.6%: EUR 303.80 Total Amount: EUR 1'853.                                                    |                                                       |  |
|----------------------------------------------------------------------------------------------------|---|----------------------------------------------------------------------------------------------------|-------------------------------------------------------|--|
| Reduced Fee For Academia and Full Government EUR                                                                               |   | 775.00 + VAT 19.6%: EUR 151.90                                                                                 | Total Amount: EUR 926.90 🗆                            |  |
| Note: Payment of registration fees must be received before commencement of the course                                          |   |                                                                                                    |                                                       |  |
| REGISTRANT<br>PLEASE COMPLETE IN BLOCK CAPITAL LETTERS OR MAKE REGISTRATI<br>SIMPLER BY ATTACHING THE REGISTRANT'S BUSINESS CA |   |                                                                                                    | payments by VISA, Mastercard or AMEX can be           |  |
| Prof. Dr. Ms. Mr.                                                                                                    |   | made by completing the relevant details below. Please note that other types of credit card cannot be accepted. |                                                       |  |
| Last Name                                                                                                    |   |                                                                                                    |                                                       |  |
| First Name                                                                                                    |   | Card Number                                                                                                    |                                                       |  |
| Company                                                                                                    |   | Exp. Date                                                                                                    |                                                       |  |
| Job Title                                                                                                    |   | Cardholder's Name                                                                                              |                                                       |  |
| Street Address / P.O. Box                                                                                                    |   | Date Cardholder's Sign                                                                                         | nature                                                |  |
|                                                                                                    |   |                                                                                                    | and mailed together with a copy of the registration   |  |
| Postal Code City                                                                                                    |   | form to facilitate identification to:<br>D.I.A., Elisabethenanlage 25, Postfach, 40                            | 102 Rasel Switzerland                                 |  |
| Country Telephone                                                                                                    |   | -                                                                                                    | oz bisel, switzeninia                                 |  |
|                                                                                                    |   | Bank transfers: When DIA completes your                                                                        | registration, an email will be sent to the address on |  |
| Fax (Required for confirmation)                                                                                                |   | the registration form with instructions on he                                                                  | ow to complete the bank transfer. Payments in EURO    |  |
|                                                                                                    |   | should be addressed to "Account Holder: DI.                                                                    | A." including your name, company, Meeting ID#11573    |  |
| Email (Required to receive presentation download instructions)                                                                 |   | as well as the invoice number to ensure cor                                                                    | rect allocation of your payment.                      |  |
| Please indicate your professional category: 🗆 Academia 🗆 Government                                                            |   | Payments must be net of all charges and b                                                                      | pank charges must be borne by the payer.              |  |
| Industry Contract Service Organisation                                                                                         | I | Persons under 18 are not a                                                                                     | allowed to attend DIA meetings                        |  |

CANCELLATION POLICY Cancellations must be made in writing and be received at the DIA Europe office five working days prior to the course start

Cancellations are subject to an administrative fee: Full Meeting Cancellation: Industry (Member/Non-member) = € 200.00 - Government/Academia/Non-profit (Member/Non-member) = € 100.00

Registrants who do not cancel five working days prior to the course start date and do not attend, will be responsible for the full registration fee. DIA Europe reserves the right to alter the venue and dates if necessary. If an event is cancelled DIA Europe is not responsible for airfare, hotel or other costs incurred by registrants. Registrants are responsible for cancelling their own hotel and travel reservations.

#### **Transfer Policy**

You may transfer your registration to a colleague prior to the start of the event but membership is not transferable. Substitute registrants will be responsible for the non-member fee, if applicable. Please notify the DIA Europe office of any such substitutions as soon as possible.

| IMPORTANT: Hotel and travel reservations should be made ONLY after receipt of written registration confirmation from DIA.<br>If you have not received your confirmation within five working days, please contact DIA. |             |                             |                               |      |                                                                                      |
|----------------------------------------------------------------------------------------------------|-------------|-----------------------------|-------------------------------|------|--------------------------------------------------------------------------------------|
| HOW TO REGISTER                                                                                                    |             | Ρ                           |                               |      | ased to assist you with your registration.<br>to Friday between 08:00 and 17:00 CET. |
| Online www.                                                                                                    | diahome.org | <b>Fax</b> +41 61 225 51 52 | Email diaeurope@diaeurope.org | Mail | DIA European Office<br>Postfach, 4002 Basel, Switzerland                             |